## **AutoCAD Descarga gratis con clave de licencia Keygen WIN & MAC {{ actualizaDo }} 2023 Español**

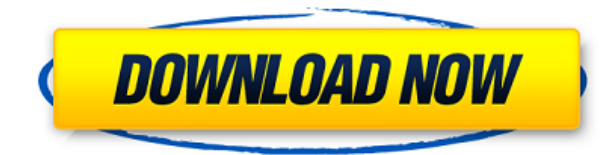

Finalmente, para agregar a la lista corta de software CAD gratuito: Autodesk AutoCAD LT Gratis (solo para Windows) FreeCAD Gratis y de código abierto LibreCAD Esta aplicación es esencialmente una alternativa a AutoCAD. El siguiente paso en el proceso es el dibujo CAD o el diseño CAD, donde se agregarán capas a las capas para que el dibujo sea más detallado. Lo compraría solo si es gratis, pude probarlo. Estoy bastante satisfecho con este software CAD gratuito. Hay muchas maneras de probar AutoCAD gratis: puede probar el software sin comprar una licencia por un período de tiempo o puede descargar una versión de prueba de AutoCAD desde la página web de AutoCAD. El software es prohibitivamente caro, básicamente el mismo precio que AutoCAD LT. Intenté usar este software para un proyecto y no pude completarlo debido a la falta de disponibilidad de las funciones necesarias. Sí, puede descargar una versión de prueba gratuita de AutoCAD 2016, pero no puede realizar todas las tareas estándar. Solo puede imprimir en PDF, abrir o guardar un dibujo, importar y exportar archivos y profundizar en un dibujo. Primero, usé tres programas CAD para preparar un diseño de producto para un objeto. No compre nada; Simplemente quería saber cuál de estas herramientas CAD me gustaba más. Vamos a enumerarlos en este orden: DraftSight Pro 9/10, **CADTutor**, **nanoCAD** Además de diseñar la casa de sus sueños, también puede crear modelos CAD para otras estructuras como edificios comerciales, escaparates, espacios interiores, espacios de oficina, paisajismo y más. Ya sea que esté buscando crear algunos planos para renovaciones en el hogar o un conjunto completo y detallado de especificaciones para un edificio comercial, DraftSight es la mejor opción. He usado DraftSight para proyectos a pequeña escala, pero quería usar un programa CAD más potente para mis proyectos a gran escala. Además, DraftSight admite muchos formatos de archivo, incluidos los archivos de fresado CNC, lo cual es bueno. Decidí conseguirlo y ahora estoy contento.

## **AutoCAD Clave de producto Clave de licencia gratuita For Mac and Windows 2022 Español**

**Descripción:** Una introducción al diseño y modelado tridimensional usando la funcionalidad de la herramienta de AutoCAD Crack para Windows 2002. Los estudiantes aprenderán a usar la funcionalidad básica del software para dibujar y modificar objetos lineales (2D) y poligonales (3D). **Descripción:** Un curso de seminario que explora la historia de AutoCAD Descarga gratuita y su evolución hasta convertirse en uno de los programas de software estándar de la industria de las artes gráficas. Los estudiantes aprenderán a comprender la diferencia entre los productos CAD 3D para el diseño arquitectónico y el diseño mecánico. También se examina la historia de AutoCAD Descarga de torrent. Requisito previo: Se prefiere experiencia previa en AutoCAD. (3 conferencias, 6 horas de laboratorio) SUNY GEN ED -n/a; NCC GEN ED -n/a Ofrecido: otoño, primavera, verano **Descripción:** Introducción a la teoría del diseño, incluidos los conceptos matemáticos y físicos del diseño y los materiales (2L). Explicar la naturaleza del método científico y los elementos de la ciencia formal (5L). Desarrollar un sentido de responsabilidad y una base de conocimiento para comprender el mundo que nos rodea. Aplicar estos principios para desarrollar soluciones a problemas de diseño. Fundamentos de cálculo de diseño (7L). Analice los principales programas de planificación y diseño utilizados en arquitectura e ingeniería, incluidos: AutoCAD Civil, AutoCAD Electrical, AutoCAD Mechanical, AutoCAD Structural y AutoCAD Electrical. Explicar los principios y el uso de CAD para planificar y diseñar proyectos del mundo real (4). Analice los problemas críticos en el diseño y los problemas que surgen en los proyectos arquitectónicos y de ingeniería del mundo real a través de una variedad de medios y técnicas de aprendizaje a distancia. (1L) SUNY GEN ED -n/a; NCC GEN ED -n/a **Descripción:** Los estudiantes desarrollan habilidades para desarrollar dibujos técnicos utilizando las herramientas de dibujo de AutoCAD (el comando de inserción, el sistema de coordenadas, la paleta de herramientas y muchos comandos de dibujo) y el modelado sólido utilizando Autodesk AutoCAD 2010.Los estudiantes utilizan Autodesk 3ds Max 2007 y Autodesk Formit 2002 para producir modelos tridimensionales. Los estudiantes refinan los dibujos utilizando herramientas avanzadas de AutoCAD (arcos, splines, sólidos y superficies).

SUNY GEN ED -n/a; NCC GEN ED -n/a Ofrecido: otoño, primavera, verano I. Termodinámica y fluidos, II. Elementos de Calor y Termodinámica, III. Estructuras, IV. Ingeniería Gráfica, V. Mecánica, VI. Gráficos y Diseño Avanzado, VII. Diseño Automotriz, VIII. Termodinámica Avanzada

Concentración clínica: uso del concepto de diseño total para ensamblajes de diseño 5208bfe1f6

## **AutoCAD Número de serie [Win/Mac] 64 Bits {{ NUevo }} 2023 Español**

Para diseñar y crear modelos en AutoCAD con éxito, deberá comprender cómo funcionan las diferentes herramientas en conjunto. Deberá comprender cómo vincular, combinar y organizar objetos en sistemas CAD 3D. Una vez que haya hecho eso, puede comenzar a agregar y editar detalles a la malla y aplicarles estilos. Recuerde que no hay duda de que AutoCAD es el software de diseño y modelado 3D más poderoso disponible, pero necesitará comprender cómo funciona y cómo usarlo como primer paso. Averigüe cuáles son las funciones principales de cada función y encuentre su camino en el programa sin sentirse abrumado. Deberá comprender exactamente cómo funcionan las diferentes partes del programa. Aprenderá más cuando esté familiarizado con cómo funcionan las cosas dentro del software. Haga preguntas a su tutor o instructor para evitar trampas y maximizar su experiencia de aprendizaje. Si está aprendiendo AutoCAD por su cuenta, hay muchas maneras de aprender a crear modelos 3D en este software. Los tutoriales en línea que proporcionamos son perfectos para que los principiantes aprendan a crear sus propios modelos 3D, así como a trabajar con otras herramientas de aplicaciones 3D importantes (como 3ds Max o Maya). Sin embargo, si está buscando una opción más simple y asequible, consulte las aplicaciones en línea fáciles de aprender mencionadas anteriormente. Autodesk ofrece una amplia gama de tutoriales gratuitos en línea que lo ayudarán a tener una idea de cómo funciona AutoCAD, para que tenga una experiencia de aprendizaje más exitosa y eficiente. AutoCAD es un paquete de software complejo con un laberinto de funciones casi incomprensible, por lo que sin duda es un desafío. Sin embargo, muchos usuarios han aprendido a usar AutoCAD y también han adquirido una rica experiencia con esta herramienta.

descargar autocad 2010 full gratis descargar bloques de arboles para autocad gratis descargar bloques de oficina para autocad gratis descargar bloques de tejas para autocad gratis descargar bloques de baños autocad gratis descargar bloques de autocad gratis bibliocad descargar bloques de autocad gratis 2d bañera descargar gratis bloques de autocad 2d páginas para descargar bloques de autocad gratis descargar gratis bloques de autocad 3d

**10. ¿Aprender AutoCAD me ayudará en mi carrera profesional?** La respuesta corta es sí. Si tiene interés en otras industrias que usan software CAD, como arquitectura y construcción, ingeniería industrial, fabricación e incluso algunos campos de estudio de ingeniería, las habilidades CAD son una gran ventaja. Sólo asegúrese de mantener sus opciones abiertas. Si su empleador no está tan interesado en brindar educación CAD como otros, entonces busque un empleador que sí lo brinde. El siguiente paso es aprender a agregar archivos. SketchUp le permite agregar archivos desde Internet, Adobe XD tiene su propia opción para compartir e InDesign le permite crear y agregar documentos. SketchUp también le permite rotar, escalar y mover cada objeto, y Adobe XD le permite rotar, escalar y mover cada objeto. SketchUp también le permite alinear objetos mediante el uso de cuadrículas. Adobe XD le permite alinear objetos usando guías y escalas, e InDesign le permite alinear objetos usando guías, escalas y ajustes. SketchUp también le permite usar guías para ajustar objetos. Una vez que comprenda los conceptos básicos simples, esté atento a los tutoriales que le enseñarán cómo dibujar formas, construir objetos, crear modelos 3D, usar la paleta de comandos avanzada y resolver problemas. Es posible que también desee intentar organizar su comprensión de las diferentes partes del programa de dibujo, de modo que no se mezclen todas. Los dibujos en 2D son la parte más importante del uso del software AutoCAD. Por lo general, se crean a partir de planos, planos, dibujos arquitectónicos o dibujos de ingeniería. Se definen mediante el uso de líneas y ángulos para definir formas. **5. ¿Merecerá la pena aprender esto (me hará ganar más dinero o valdrá la pena mi tiempo)?** Si tiene talento para el arte o el dibujo o algo

así, entonces podría tener sentido aprender CAD si tiene interés en ello. Pero si usted es un jockey de escritorio que trabaja arduamente, entonces puede que no valga la pena aprenderlo, incluso si le hará ganar más dinero.

Mientras aprende a usar AutoCAD, debe tener en cuenta que su lenguaje de comandos se aprende mejor usando la cinta de navegación. Al mismo tiempo, el programa tiene una gran cantidad de teclas de acceso rápido y accesos directos. Es importante establecer la diferencia entre las herramientas de la cinta y los accesos directos de teclas de acceso rápido y un botón de comando. No olvide que también puede cambiar estas teclas de acceso rápido, como Ctrl+F, a teclas de método abreviado utilizando la grabadora de teclado de AutoCAD. Vea las imágenes a continuación para obtener consejos sobre cómo dominar AutoCAD. Un factor clave para aprender AutoCAD es acostumbrarse a las diferentes interfaces de usuario. Por ejemplo, una de las cosas principales que los usuarios de otros programas CAD tendrán que aprender a comprender es cómo funciona la cinta. La cinta es la barra de herramientas de AutoCAD, con todos los iconos utilizados para las funciones de dibujo y edición. Hay dos barras horizontales en la parte superior de la pantalla con los iconos etiquetados: Aplicación, Vista y Barras de herramientas. Las tres barras de arriba se llaman la "cinta". La barra central tiene funciones adicionales que le permiten editar, dibujar y crear nuevos objetos con herramientas. La barra superior consiste en la "Paleta de herramientas". Esta es el área que contiene las herramientas creativas para dibujar y editar. Estas herramientas incluyen una regla, un conjunto de herramientas de dimensión y un solucionador. Los nombres de las herramientas se muestran en el lado izquierdo de la barra. ¿Quiere dominar AutoCAD, o simplemente aprender algunos consejos en el camino? Puede consultar algunos sitios web que ofrecen consejos y trucos a otros estudiantes de AutoCAD. Los siguientes foros de AutoCAD pueden ayudarlo con esto: AutoCAD tiene dos sistemas de coordenadas principales, el XY (2D) y el sistema de coordenadas 3D. Estos sistemas se utilizan para esbozar y dibujar objetos. El sistema 3D se basa en 3D (triángulos), con una dimensión de altura, una dimensión de ancho y una tercera dirección, llamada X.

<https://techplanet.today/post/dibujos-hechos-en-autocad-para-descargar>

[https://techplanet.today/post/descargar-autocad-2022-full-better-espanol-activado-permanente-mega](https://techplanet.today/post/descargar-autocad-2022-full-better-espanol-activado-permanente-mega-x64-bits)[x64-bits](https://techplanet.today/post/descargar-autocad-2022-full-better-espanol-activado-permanente-mega-x64-bits)

<https://techplanet.today/post/se-puede-descargar-autocad-en-una-tablet>

[https://techplanet.today/post/autodesk-autocad-descargar-codigo-de-activacion-clave-de-licencia-grat](https://techplanet.today/post/autodesk-autocad-descargar-codigo-de-activacion-clave-de-licencia-gratuita-winmac-x3264-2023-en-espanol) [uita-winmac-x3264-2023-en-espanol](https://techplanet.today/post/autodesk-autocad-descargar-codigo-de-activacion-clave-de-licencia-gratuita-winmac-x3264-2023-en-espanol)

Entonces, si los dos puntos anteriores no te han convencido, me temo que habrá una curva de aprendizaje asociada con AutoCAD. Requerirá esfuerzo y tiempo y, como se mencionó, habrá una curva de aprendizaje pronunciada para dominar el software. AutoCAD es una aplicación de software para dibujo y diseño de varios tipos. Para usar este programa, debe prepararse física y mentalmente antes de comenzar a usarlo. La capacitación y el aprendizaje pueden ser muy desafiantes. Encuentre una manera de aprender AutoCAD o busque un instituto de capacitación que ofrezca capacitación en CAD. Este software aún se está desarrollando, por lo que incluso los usuarios experimentados deben tener paciencia para mantenerse al más alto nivel. AutoCAD es un completo programa de dibujo basado en escritorio. Tiene capacidades 3D más potentes que la versión lite y más comandos estándar para dibujar, medir y dibujar. También es un programa mucho más robusto que AutoCAD LT. AutoCAD es realmente dos programas en uno: la versión de escritorio de AutoCAD y AutoCAD LT. La versión lite está diseñada para principiantes. Una vez que haya aprendido los conceptos básicos, es muy fácil llegar a la versión completa de AutoCAD, que puede usar para un trabajo más profundo y tareas más avanzadas. Debido a que hay tantas formas de crear formas y texto, puede ser difícil tener una idea de cómo se construyen algunas cosas. Después de dos semanas de intentarlo, descubrí que las dos herramientas más fáciles de usar eran las herramientas de panorámica y las herramientas de rotación/escala. Con el tiempo, se

familiarizará con diferentes comandos, pero es importante intentar usar estas herramientas y familiarizarse con los atajos de teclado. Autodesk ha iniciado un programa que es muy fácil de pasar de cero a un nivel avanzado. La ruta de aprendizaje de AutoCAD es sencilla. Una vez que haya pasado por los conceptos básicos, es fácil navegar hasta el nivel avanzado.

Una vez que un estudiante ha aprendido los conceptos básicos de AutoCAD (como ingresar comandos y habilidades básicas de dibujo), puede investigar características más avanzadas como tipos de bloques, formas, capas y comandos. Si un estudiante puede leer un tutorial, puede pasar de los comandos básicos a los más complejos. Si realmente está buscando aprender AutoCAD y se siente frustrado porque no tiene las habilidades para siquiera comenzar el proceso, primero debe averiguar por qué realmente quiere aprender AutoCAD. Si está realmente interesado en aprender AutoCAD, es una gran idea echar un segundo vistazo a sus motivaciones y desea tener que trabajar con el software CAD. Si su respuesta al aprendizaje de CAD es simplemente que quiere aprender CAD porque desea trabajar en ese campo, puede que sea el momento de dar un paso atrás. También es posible que simplemente no tenga interés en dibujar, sino que desee programar o usar tecnología para lograr lo mismo. En esta situación, debe considerar buscar otra profesión que no dependa de CAD. Si es capaz de utilizar el nivel mínimo inferior de AutoCAD, podrá utilizar una versión de prueba gratuita básica del software. Sin embargo, la mayoría de las pruebas gratuitas recomendadas solo incluyen herramientas y funciones básicas. Si desea continuar usando AutoCAD después del período de prueba, deberá registrarse y comprar una licencia por un costo adicional. Cuando aprendí por primera vez a usar AutoCAD desde el punto de vista de un conjunto de herramientas y técnicas, me llevó más de dos horas. Entiendo lo difícil que puede ser aprender a usar AutoCAD, incluso para alguien con más de 10 años de experiencia en el campo, así que te doy mi mejor consejo: AutoCAD es un programa de software de dibujo que permite al usuario crear dibujos en 2D y 3D. Se considera uno de los programas de diseño más difíciles de aprender, pero al elegir un método de aprendizaje que funcione para usted, puede aprender a dibujar en AutoCAD en poco tiempo.

<https://katrinsteck.de/wp-content/uploads/gonzoka.pdf> [https://epochbazar.com/wp-content/uploads/2022/12/AutoCAD-Descargar-con-clave-de-licencia-Torre](https://epochbazar.com/wp-content/uploads/2022/12/AutoCAD-Descargar-con-clave-de-licencia-Torrent-completo-del-nmero-de-serie-For-Windows-2.pdf) [nt-completo-del-nmero-de-serie-For-Windows-2.pdf](https://epochbazar.com/wp-content/uploads/2022/12/AutoCAD-Descargar-con-clave-de-licencia-Torrent-completo-del-nmero-de-serie-For-Windows-2.pdf) [https://www.gapitaliasrl.com/wp-content/uploads/2022/12/AutoCAD-Clave-de-activacin-Vida-til-Cdigo](https://www.gapitaliasrl.com/wp-content/uploads/2022/12/AutoCAD-Clave-de-activacin-Vida-til-Cdigo-de-activacin-Windows-1011-2023.pdf) [-de-activacin-Windows-1011-2023.pdf](https://www.gapitaliasrl.com/wp-content/uploads/2022/12/AutoCAD-Clave-de-activacin-Vida-til-Cdigo-de-activacin-Windows-1011-2023.pdf) <https://208whoisgreat.com/wp-content/uploads/2022/12/jalvand.pdf> <https://luxvideo.tv/2022/12/15/bloques-para-autocad-2010-descargar-free/> <https://6v9x.com/wp-content/uploads/2022/12/feliell.pdf> <https://impic.ie/descargar-autocad-portable-windows-10-verified/>

<https://mydreamfinances.com/wp-content/uploads/2022/12/delrtai.pdf>

[https://stonebridgehealthstaffing.com/wp-content/uploads/Quiero-Descargar-Programa-Autocad-REP](https://stonebridgehealthstaffing.com/wp-content/uploads/Quiero-Descargar-Programa-Autocad-REPACK.pdf) [ACK.pdf](https://stonebridgehealthstaffing.com/wp-content/uploads/Quiero-Descargar-Programa-Autocad-REPACK.pdf)

<https://shoeytravels.com/wp-content/uploads/2022/12/montloch.pdf>

AutoCAD es la plataforma CAD más popular para el diseño de ingeniería. La primera versión se lanzó en 1989 y desde entonces se ha convertido en el estándar de facto en el mundo CAD. Se sorprenderá de lo rápido que se familiarizará con este programa. Puede aprender habilidades de AutoCAD rápidamente con las clases de capacitación de AutoCAD. Estas clases le darán la oportunidad de ver cómo otras personas usan AutoCAD. Cualquiera que tenga un conocimiento básico de CAD puede aprender AutoCAD con bastante facilidad. Deberá aprender a usar el mouse, dibujar algunas formas y conceptos básicos y completar algunas tareas adicionales. Estudie los libros y manuales de AutoCAD para adquirir una comprensión básica. Aunque el aprendizaje de libros no es la mejor manera de aprender a usar el

software AutoCAD, puede ayudarlo a comprender algunas de las terminologías y técnicas con las que se encontrará. Lea el manual. Antes de comenzar con su capacitación en AutoCAD, es importante que lea el manual y aprenda a navegar por el programa. También es importante encontrar recursos en línea para obtener más información sobre AutoCAD. AutoCAD es una de las aplicaciones de software de diseño asistido por computadora (CAD) más populares, y ya sea que esté en su hogar, escuela, colegio o universidad, si desea aprender a usar AutoCAD, entonces está a punto de aprender uno de los programas informáticos más desafiantes que existen. No importa en qué campo estés interesado, es muy importante que no solo sepas AutoCAD, sino también cómo aprenderlo. Algunas personas aprenden mejor con una demostración o viendo a otra persona utilizarlo, así que elige a un amigo que sea experto en el software para hablar con él mientras aprendes. Esto te ayudará a aprender más rápido. La diferencia entre un experto y un novato está bien fundamentada en las habilidades de AutoCAD. El experto conoce automáticamente el camino a través del software antes de sentarse a crear un primer diseño.Comenzando desde cero, a un novato le toma horas descubrir cómo configurar el programa y crear algo útil. A menudo hacen uso del tutorial integrado del software o de la comunidad en línea. Una vez que han creado su primer modelo, han aprendido mucho sobre el software AutoCAD y cómo funciona. También han aprendido a evitar las trampas comunes. Puede ser un poco difícil adquirir ese conocimiento inicial y el programa puede parecer desalentador. Sin embargo, si se abre camino a través de esta etapa de aprendizaje, podrá navegar por el software con confianza a medida que comience a progresar.

Ver tutoriales: dado que AutoCAD se usa para tantos tipos diferentes de proyectos, hay muchos tutoriales que puede ver para familiarizarse con el software. El mejor lugar para empezar es el muy oficial. **Guía del usuario de AutoCAD**. Lea blogs: hay muchos blogs en la web que pueden ayudarlo a poner el pie en la puerta de AutoCAD. Le recomendamos que consulte nuestro propio blog de Autodesk, donde publicamos regularmente consejos sobre el uso de AutoCAD. Únase a otras comunidades: lo más probable es que no conozca a nadie que use AutoCAD y esté buscando compañía. Hay miles de foros en la web donde puede hacer preguntas, compartir sus pensamientos y conectarse con otras personas que usan AutoCAD. Tómate un tiempo para considerar qué tipo de estudiante eres. Revise la lista a continuación y decida cuál funciona mejor para usted. Dependiendo de su estilo de aprendizaje, puede elegir una serie de opciones de aprendizaje para elegir: Aprendizaje activo: como ingeniero de diseño, arquitecto u otro profesional técnico, es más probable que sea el tipo de persona que querrá sumergirse directamente en su primer proyecto y utilizar el software. La opción de aprendizaje activo es ideal para las personas que desean volverse productivas de inmediato. Los tutoriales en video son excelentes para aprender un nuevo programa de computadora rápidamente. Si tiene una conexión rápida a Internet, puede ver cualquier video tutorial que desee. Una gran ventaja de los videos es que siempre se pueden guardar y ver más tarde. Por ejemplo, puede ver un video sobre el uso adecuado de una utilidad y luego reproducirlo cada vez que necesite aprender ese comando. Asegúrese de elegir un tutorial que trate sobre el comando particular que está tratando de aprender. Si tiene alguna pregunta sobre AutoCAD, pero encuentra el software demasiado complejo, siempre hay un video introductorio disponible para principiantes. También puede pedir ayuda a otros estudiantes que usan AutoCAD en la escuela.Además, intente visitar el foro en línea para usuarios que tienen intereses similares y usan las mismas aplicaciones. También puede publicar una pregunta en la comunidad de ayuda de Autodesk y ver qué consejos tienen otros usuarios para usted.

En primer lugar, debe asegurarse de tener una computadora confiable. Es muy importante que pueda abrir y guardar archivos. Si su computadora se descompone, ieso causará una gran frustración! A continuación, debe familiarizarse con una de las herramientas más útiles, la barra de herramientas de dibujo. Una vez que sepa cómo usar la barra de herramientas, descubrirá que le será de gran ayuda. Si es completamente nuevo en el software CAD, primero deberá dominar los conceptos básicos y aprender a usar la barra de herramientas. Puede crear su primera línea con el comando CREATELINE y guardar su

trabajo. Si está buscando una aplicación 2D que sea fácil de aprender, entonces AutoCAD es la opción correcta. AutoCAD es una herramienta de diseño para dibujantes, arquitectos, ingenieros y muchos otros diseñadores. Al ser una herramienta de diseño, AutoCAD admite una amplia variedad de funciones: modelado digital, visualización y dibujo con topología y dimensiones, dibujo interactivo y muchas otras funciones. Este artículo proporcionará una descripción general completa de algunas de las funciones para simplificar el aprendizaje de las interfaces de AutoCAD. AutoCAD LT es una herramienta sencilla para crear dibujos en 2D, como una versión primitiva de CAD. AutoCAD LT está diseñado para ser una herramienta de dibujo y dibujo fácil de usar, potente y eficaz. Puede crear, editar, ver, renderizar, animar e imprimir dibujos simples en 2D. Para obtener más información sobre AutoCAD LT, vaya a: https://www.autodesk.com/products/autocad/overview/learning-center/autocad-lt/overview Una de las aplicaciones de aprendizaje de AutoCAD que más me gusta es "AutoCAD Classroom", que tiene muchos tutoriales útiles, ejemplos, videos y ejercicios detallados. A continuación hay enlaces a dos de los videos que le sugiero que vea. Si desea aprender AutoCAD, es importante que comience con lo básico. También es importante que estudies porque siempre hay algo nuevo que aprender.Una vez que haya completado el plan de estudio, su próximo paso es intentar aplicar lo que ha aprendido a sus propios proyectos.